**大股票-股票-股票** 

## **V557**

## **V557**

 $\frac{1}{2}$  , and  $\frac{1}{2}$  , and  $\frac{1}{2}$  , and  $\frac{1}{2}$  , and  $\frac{1}{2}$  , and  $\frac{1}{2}$  , and  $\frac{1}{2}$  , and  $\frac{1}{2}$  , and  $\frac{1}{2}$  , and  $\frac{1}{2}$  , and  $\frac{1}{2}$  , and  $\frac{1}{2}$  , and  $\frac{1}{2}$  , and  $\frac{1}{2}$  , a

## $100$

&nbsp

&nbsp

 $1$ 

 $1$ 

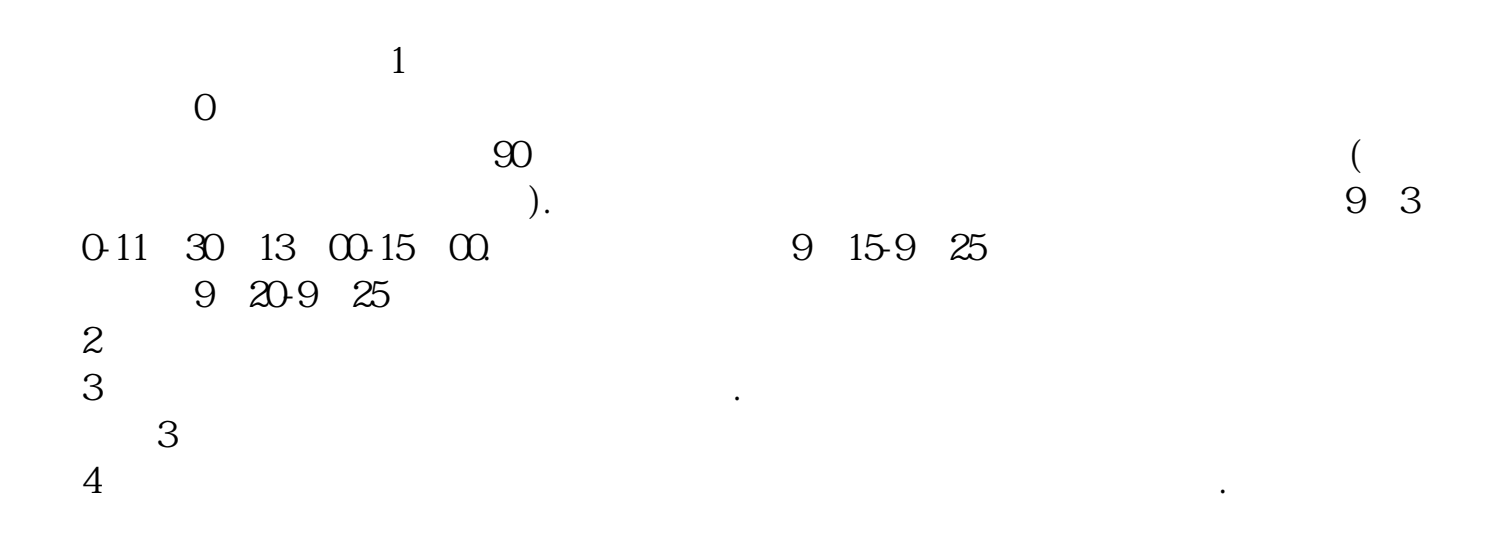

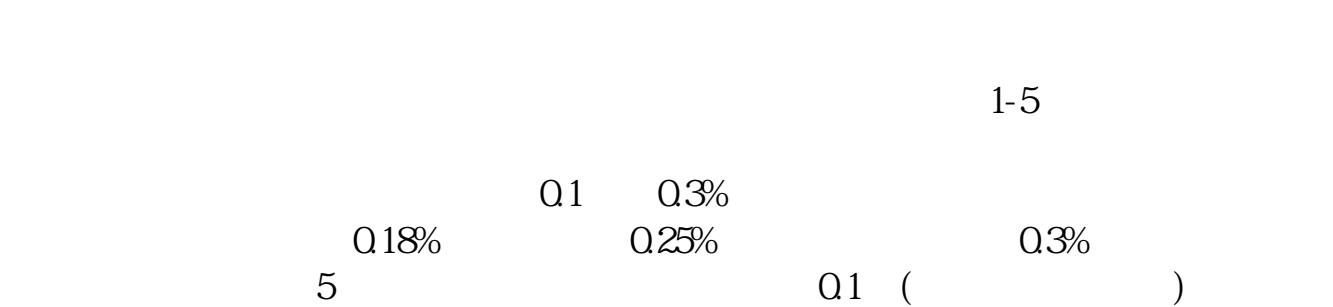

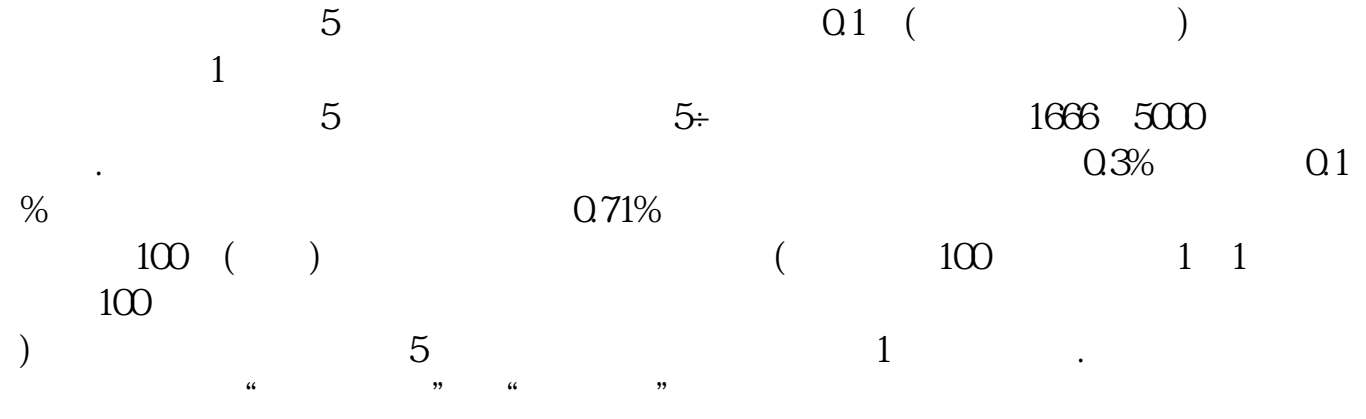

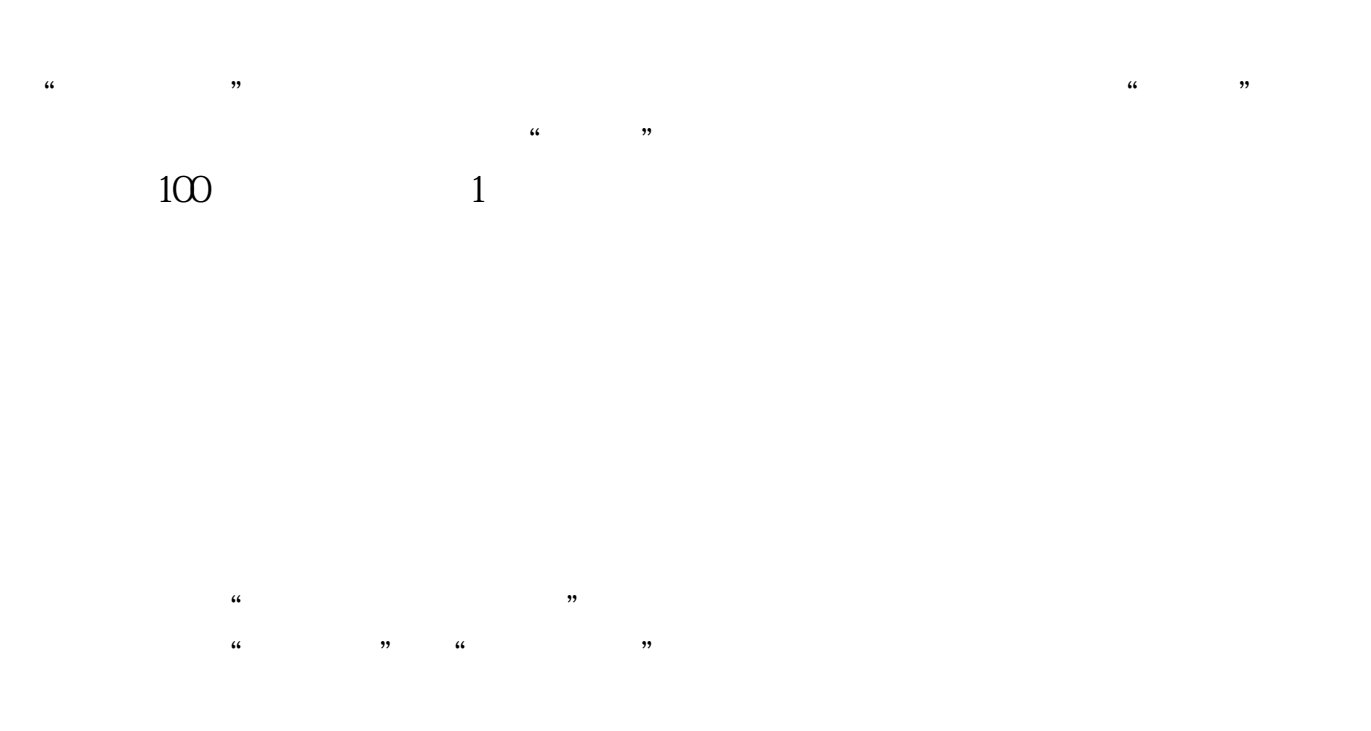

 $90\%$  50%~100%

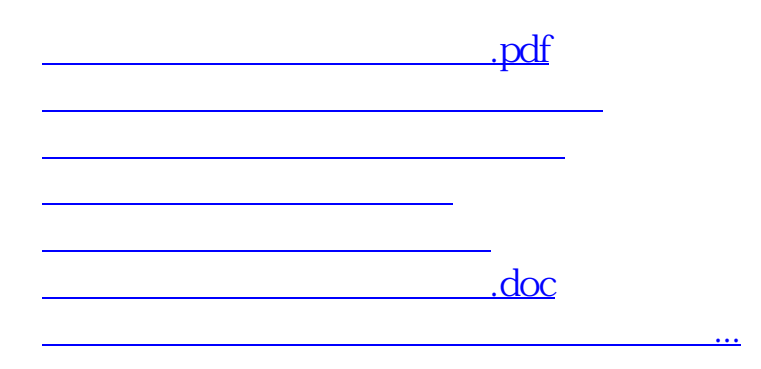

<u><https://www.gupiaozhishiba.com/store/25158720.html></u>